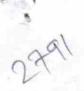

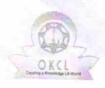

## eVidyalaya Half Yearly Report

Department of School & Mass Education, Govt. of Odisha

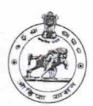

| School Name                                             | : GOVT. HIGH SCHOOL.              |                                       |
|---------------------------------------------------------|-----------------------------------|---------------------------------------|
| U_DISE:<br>21190704901                                  | District : GANJAM                 | Block :<br>CHIKITI                    |
| Report Create Date : 00                                 | 000-00-00 00:00:00 (20067)        |                                       |
| ×                                                       |                                   | · · · · · · · · · · · · · · · · · · · |
| W Half Voorly De                                        | general_info                      |                                       |
| <ul><li>Half Yearly Re</li><li>Half Yearly Ph</li></ul> |                                   | 5                                     |
|                                                         |                                   | 1                                     |
| > Implementing                                          |                                   | IL&FS ETS                             |
| Half Yearly Per                                         |                                   | 04/02/2016                            |
| Half Yearly Per                                         |                                   | 10/01/2016                            |
| School Coordin                                          |                                   | PRADIPTA<br>SAMANTA                   |
|                                                         | Leaves taken for the following Mo | onth                                  |
| Leave Month 1                                           |                                   | April                                 |
| Leave Days1                                             |                                   | 0                                     |
| Leave Month 2                                           |                                   | May                                   |
| Leave Days2                                             |                                   | 0                                     |
| Leave Month 3                                           |                                   | June                                  |
| Leave Days3                                             |                                   | 0                                     |
| Leave Month 4                                           |                                   | July                                  |
| Leave Days4                                             |                                   | 0                                     |
| Leave Month 5                                           |                                   | August                                |
| Leave Days5                                             |                                   | 0                                     |
| Leave Month 6                                           |                                   | September                             |
| Leave Days6<br>Leave Month 7                            |                                   | 1                                     |
|                                                         |                                   | October                               |
| Leave Days7                                             |                                   | 0                                     |
| guipmont or i                                           | Equipment Downtime Details        |                                       |
| Owntime > 4 M                                           | working condition?                | Yes                                   |
| Downtime > 4 W                                          | No                                |                                       |
| ction after 4 wo                                        | rking days are over for Equipment |                                       |
|                                                         | Training Details                  | I Burning                             |
| efresher training                                       | g Conducted                       | Yes                                   |
| efresher training                                       | 04/08/2016                        |                                       |
| No; Date for ne                                         | xt month                          |                                       |
|                                                         | Educational content Details       |                                       |

| » e Content installed?                                                                                                    | Yes                                                              |
|----------------------------------------------------------------------------------------------------|------------------------------------------------------------------|
| » SMART Content with Educational software?                                                                                                    | Yes                                                              |
| » Stylus/ Pens                                                                                                    | Yes                                                              |
| » USB Cable                                                                                                    | Yes                                                              |
| » Software CDs                                                                                                    | Yes                                                              |
| » User manual                                                                                                    | Yes                                                              |
| Recurring Service Details                                                                                                    |                                                                  |
| » Register Type (Faulty/Stock/Other Register)                                                                                                    | YES                                                              |
| » Register Quantity Consumed                                                                                                    | 1                                                                |
| » Blank Sheet of A4 Size                                                                                                    | Yes                                                              |
| » A4 Blank Sheet Quantity Consumed                                                                                                    | 2300                                                             |
| » Cartridge                                                                                                    | Yes                                                              |
| » Cartridge Quantity Consumed                                                                                                    | 1                                                                |
| » USB Drives                                                                                                    | Yes                                                              |
| » USB Drives Quantity Consumed                                                                                                    | 1                                                                |
| » Blank DVDs Rewritable                                                                                                    | Yes                                                              |
| » Blank DVD-RW Quantity Consumed                                                                                                    | 25                                                               |
| » White Board Marker with Duster                                                                                                    | Yes                                                              |
| » Quantity Consumed                                                                                                    | 6                                                                |
| » Electricity bill                                                                                                    | Yes                                                              |
| » Internet connectivity                                                                                                    | No                                                               |
| » Reason for Unavailablity                                                                                                    | Not feasible                                                     |
| Electrical Meter Reading and Generator M                                                                                                    | eter Reading                                                     |
| » Generator meter reading                                                                                                    | 440                                                              |
| » Electrical meter reading                                                                                                    | 722                                                              |
| Equipment replacement details                                                                                                    |                                                                  |
| » Replacement of any Equipment by Agency                                                                                                    | No                                                               |
| » Name of the Equipment                                                                                                    | NO                                                               |
| Theft/Damaged Equipment                                                                                                    |                                                                  |
| » Equipment theft/damage                                                                                                    | No                                                               |
| » If Yes; Name the Equipment                                                                                                    |                                                                  |
| 1 -1-1102                                                                                                    |                                                                  |
| Lab Utilization details                                                                                                    |                                                                  |
| No. of 9th Class students                                                                                                    |                                                                  |
| No. of 9th Class students  9th Class students attending ICT labs                                                                                                    | 87                                                               |
| No. of 9th Class students  9 9th Class students attending ICT labs  No. of 10th Class students                                                                                                    | 87<br>87                                                         |
| No. of 9th Class students  9 9th Class students attending ICT labs  No. of 10th Class students                                                                                                    | 87<br>87<br>92                                                   |
| No. of 9th Class students 9 9th Class students attending ICT labs 9 No. of 10th Class students 9 10th Class students attending ICT labs                                                                        | 87<br>87<br>92<br>92                                             |
| No. of 9th Class students 9 9th Class students attending ICT labs No. of 10th Class students 10th Class students attending ICT labs No. of hours for the following month lab has                               | 87<br>87<br>92<br>92<br>92<br>been utilized                      |
| No. of 9th Class students 9 9th Class students attending ICT labs No. of 10th Class students 10th Class students attending ICT labs No. of hours for the following month lab has Month-1                       | 87<br>87<br>92<br>92<br>been utilized<br>April                   |
| No. of 9th Class students 9 9th Class students attending ICT labs No. of 10th Class students 10th Class students attending ICT labs No. of hours for the following month lab has Month-1 Hours1                | 87<br>87<br>92<br>92<br>been utilized<br>April<br>28             |
| No. of 9th Class students 9 9th Class students attending ICT labs No. of 10th Class students 10th Class students attending ICT labs No. of hours for the following month lab has Month-1 Hours1 Month-2        | 87<br>87<br>92<br>92<br>been utilized<br>April<br>28<br>May      |
| No. of 9th Class students 9 9th Class students attending ICT labs No. of 10th Class students 10th Class students attending ICT labs No. of hours for the following month lab has Month-1 Hours1 Month-2 Hours2 | 87<br>87<br>92<br>92<br>been utilized<br>April<br>28<br>May<br>6 |
| No. of 9th Class students  9 9th Class students attending ICT labs  No. of 10th Class students  10th Class students attending ICT labs                                                                         | 87<br>87<br>92<br>92<br>been utilized<br>April<br>28<br>May      |

| » Month-4                                                     | July      |
|---------------------------------------------------------------|-----------|
| » Hours4                                                      | 60        |
| » Month-5                                                     | August    |
| » Hours5                                                      | 56        |
| » Month-6                                                     | September |
| » Hours6                                                      | 58        |
| » Month-7                                                     | October   |
| » Hours7                                                      | 3         |
| Server & Node Downtime de                                     |           |
| » Server Downtime Complaint logged date1                      |           |
| » Server Downtime Complaint Closure date1                     |           |
| » Server Downtime Complaint logged date2                      |           |
| » Server Downtime Complaint Closure date2                     |           |
| » Server Downtime Complaint logged date3                      |           |
| » Server Downtime Complaint Closure date3                     |           |
| » No. of Non-working days in between                          |           |
| » No. of working days in downtime                             | 0         |
| Stand alone PC downtime det                                   | 0         |
| » PC downtime Complaint logged date1                          | ialis     |
| » PC downtime Complaint Closure date1                         |           |
| » PC downtime Complaint logged date2                          |           |
| » PC downtime Complaint Closure date2                         |           |
| » PC downtime Complaint logged date3                          |           |
| » PC downtime Complaint Closure date3                         |           |
| » No. of Non-working days in between                          |           |
| » No. of working days in downtime                             | 0         |
|                                                               | 0         |
| » UPS downtime details  » UPS downtime Complaint logged date1 |           |
| » UPS downtime Complaint Closure date1                        |           |
| » UPS downtime Complaint logged date2                         |           |
| » UPS downtime Complaint Closure date2                        |           |
| » UPS downtime Complaint logged date3                         |           |
| » UPS downtime Complaint Classes I to a                       |           |
| » UPS downtime Complaint Closure date3                        |           |
| » No. of Non-working days in between                          | 0         |
| » No. of working days in downtime                             | 0         |
| Genset downtime details                                       |           |
| » UPS downtime Complaint logged date1                         |           |
| UPS downtime Complaint Closure date1                          |           |
| UPS downtime Complaint logged date2                           |           |
| UPS downtime Complaint Closure date2                          |           |
| UPS downtime Complaint logged date3                           |           |
| UPS downtime Complaint Closure date3                          |           |
| No. of Non-working days in between                            | 0         |
| No. of working days in downtime                               | 0         |

Integrated Computer Projector downtime details » Projector downtime Complaint logged date1 » Projector downtime Complaint Closure date1 » Projector downtime Complaint logged date2 » Projector downtime Complaint Closure date2 » Projector downtime Complaint logged date3 » Projector downtime Complaint Closure date3 » No. of Non-working days in between 0 » No. of working days in downtime 0 Printer downtime details » Printer downtime Complaint logged date1 » Printer downtime Complaint Closure date1 » Printer downtime Complaint logged date2 » Printer downtime Complaint Closure date2 » Printer downtime Complaint logged date3 » Printer downtime Complaint Closure date3 » No. of Non-working days in between 0 » No. of working days in downtime Interactive White Board (IWB) downtime details » IWB downtime Complaint logged date1 » IWB downtime Complaint Closure date1 » IWB downtime Complaint logged date2 » IWB downtime Complaint Closure date2 » IWB downtime Complaint logged date3 » IWB downtime Complaint Closure date3 » No. of Non-working days in between 0 » No. of working days in downtime 0 Servo stabilizer downtime details » stabilizer downtime Complaint logged date1 » stabilizer downtime Complaint Closure date1 » stabilizer downtime Complaint logged date2 » stabilizer downtime Complaint Closure date2 » stabilizer downtime Complaint logged date3 » stabilizer downtime Complaint Closure date3 » No. of Non-working days in between 0 » No. of working days in downtime Switch, Networking Components and other peripheral downtime details » peripheral downtime Complaint logged date1 » peripheral downtime Complaint Closure date1 » peripheral downtime Complaint logged date2 » peripheral downtime Complaint Closure date2 » peripheral downtime Complaint logged date3

» peripheral downtime Complaint Closure date3

» No. of Non-working days in between

Signature of Head Master/Mistress with Seal

GOVT. HIGH SCHOOL KRUSHNAPUR, CHIKITI (GM)